## **pfSense - Bug #8192**

# **dpinger - Change in ISP link-local IPv6 address drops connectivity**

12/11/2017 08:51 PM - Kristopher Kolpin

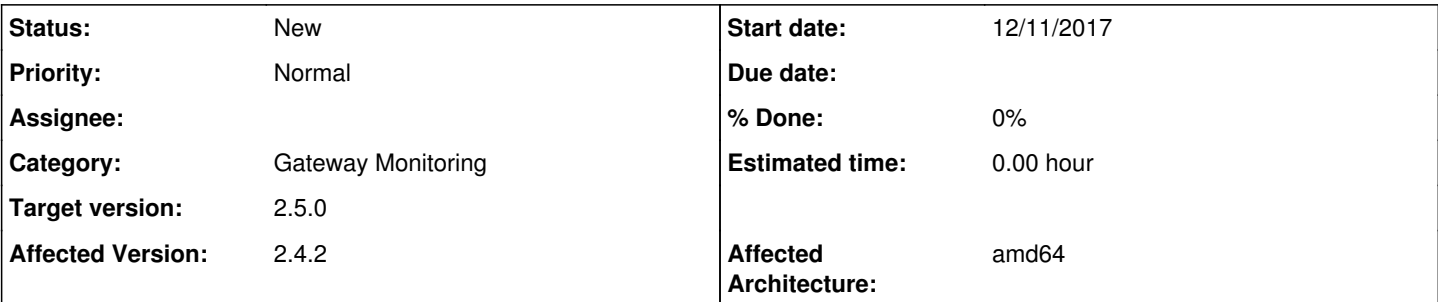

### **Description**

When connecting via PPPoE on a DSL connection, the IPv6 link-local address on an ISP's router may change periodically. This may occur with or without a drop in the PPPoE connection. Unfortunately, dpinger does not communicate with the new IPv6 link-local address at the ISP.

Disabling gateway monitoring action does not mitigate this issue. Disable gateway monitoring must be checked for IPv6 connectivity to be maintained in the event of an IPv6 link-local address change at the ISP's router.

#### **History**

#### **#1 - 03/08/2018 02:38 PM - Jim Pingle**

*- Target version changed from 2.4.3 to 2.4.4*

#### **#2 - 08/14/2018 01:56 PM - Steve Beaver**

*- Target version changed from 2.4.4 to 48*

#### **#3 - 09/02/2018 12:00 AM - Luke Hamburg**

Is this a dupe of  $#8136$ ?

#### **#4 - 09/02/2018 06:33 AM - Jim Pingle**

One is for DHCPv6, one is for PPPoE. They could be different problems, they could be the same problem, needs more research to tell.

#### **#5 - 11/18/2018 09:29 PM - Kristopher Kolpin**

I'm seeing this again in 2.4.4. Disabling gateway monitoring and gateway monitoring action in 2.4.2 100% resolved this issue. I was able to repeat by going back to 2.4.2.

#### **#6 - 11/20/2018 08:40 AM - Kristopher Kolpin**

I spoke with my ISP. It appears as part of a load balancing script on their end the PPPoE session will be dropped and redirected to another authentication server. During this process my static IPv4 and static IPv6 (global) stay the same. However, the IPv6 link-local address (ISP) will be different if the authentication server is different. As I said above, pfSense 2.4.2 used to handle this properly if I disabled gateway monitoring and gateway monitoring action.

#### **#7 - 03/12/2019 10:54 AM - Jim Pingle**

*- Target version changed from 48 to 2.5.0*

#### **#8 - 08/21/2019 10:18 AM - Jim Pingle**

*- Category changed from Routing to Gateway Monitoring*